# Константи, оператори, условни оператори

гл.ас. д-р. Нора Ангелова

#### Константи

 $\blacksquare$  const <тип> <име\_на\_променлива> = <стойност>;

```
// Декларация на константа
const float PI = 3.14;
```
PI = 3.1415 // Грешка

*\* Имената на константите често се изписват с главни латински букви.*

#### Аритметични оператори

- $\blacksquare$  + (събиране);
- (изваждане);
- $\bullet$  \* (умножение);
- / (целочислено деление);
- % (остатък от целочислено деление);

#### Пример

#### cout << 11 % 3 << endl;

 $\mathbf 2$ 

 $\mathcal{B}$ 

cout << 11 / 3 << endl;

#### Оператори

- Бинарни два операнда  $\overline{\mathbb{R}}$  $a + b$  $a - b$
- Унарни -един операнд  $\overline{\mathbb{R}}$
- $-a$

# Оператори

Характеристики:

- Позиция на оператора спрямо операнда
- Приоритет
- Асоциативност

2) Операторът ++ е постфиксен  $(a++)$  и префиксен  $(+a)$ .

Примери: 1) Операторът + е инфиксен  $(a + b)$  и префиксен  $(+b)$ .

- **постфиксен** операторът е след единствения си операнд.
- **инфиксен** операторът е между двата си операнда.
- **префиксен** операторът е пред единствения си операнд.

**Позиция** на оператора спрямо операнда:

#### **Оператори**

# **Оператори**

**Приоритетът** определя реда на изпълнение на операторите в израз (операторен терм). Оператор с по-висок приоритет се изпълнява преди оператор с по-нисък приоритет.

Пример:

Приоритетът на операторите умножение и деление (\* и /) е повисок от този на операторите за събиране и изваждане (+ и -).

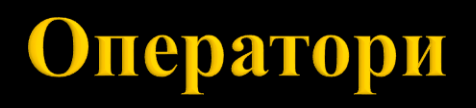

**Асоциативността** определя реда на изпълнение на оператори с еднакъв приоритет в израз. В езика C++ има **лявоасоциативни** и **дясноасоциативни** оператори.

Лявоасоциативните оператори се изпълняват отляво надясно, а дясноасоциативните – отдясно наляво.

*Примери&*

1) Аритметичните оператори +, -, \* и / са лявоасоциативни. Затова изразът a-b-c е еквивалентен на (a-b)-c, а изразът a/b/c е еквивалентен на (a/b)/c.

2) Операторът за присвояване = е дясноасоциативен. Затова изразът a  $= b = c$  (a, b и c са променливи величини или обекти на клас) е еквивалентен на  $a = (b = c)$ .

#### Оператор за присвояване

Възможен е следният запис:

 $int a = 5;$  $a = a + 5;$ 

$$
\bullet \quad + = , \quad - = , \quad * = , \quad / =
$$

Пример:  $a == 5;$ 

#### Оператор за целочислено делене

int a = 123 / 10 // Целочислено делене  $// a == 12$ 

float b = 123 / 10; // Целочислено делене  $// b == 12$ 

float c = 123.0 / 10; // c == 12.3

#### Оператор  $++/--$

 $int a = 5;$  $a++;$  // a: 6  $++a$ ; // a: 7  $a--;$  // a: 6  $--a$ ; // a: 5

### $O$ ператор  $++/--$

 $int a = 5;$ 

- $\frac{1}{3}$  cout << a++; // извежда 5 cout << ++a; // извежда 7
- $\frac{1}{2}$  cout << a--; // извежда 7 cout << -- а; // извежда 5

#### Логически оператори

- Оператор за логическо умножение (конюнкция)
- $bool A = true;$  $bool B = true;$
- A && B; // true;

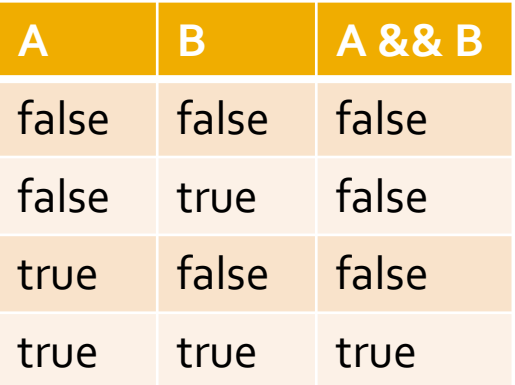

#### Логически оператори

- Оператор за логическо събиране (дизюнкция)
- $bool A = true;$  $bool$  B =  $false$ ; A || B; // true;

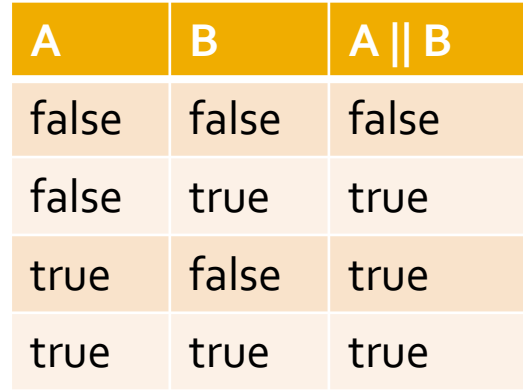

Оператор за логическо отрицание

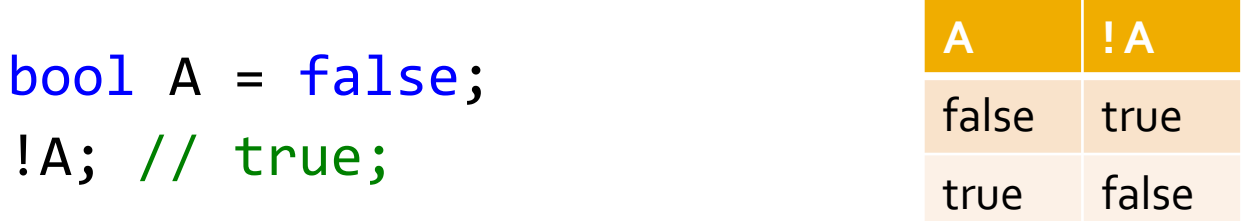

#### Логически оператори

- Операндите се оценяват отляво-надясно.
- Оценяването продължава докато се получи стойността на израза.

#### Оператори за сравнение

- $=$  = сравнение за равно
- $\blacksquare$  ! = сравнение за различно
- $\blacksquare$  > сравнение за по-голямо
- $\rightarrow$   $\rightarrow$  сравнение за по-голямо или равно
- < сравнение за по-малко
- $\blacksquare$  <= сравнение за по-малко или равно

### Условен оператор

if (<условие>) <оператор>

- $\blacksquare$  if запазена дума
- $\sim$  <условие> булев израз
- <оператор> произволен оператор

Пример:

\* Операторът може да бъде ограден в {} скоби.

if (a < 3) cout << "a e < 3" << endl;

# Условен оператор

```
if (<условие>) { 
       <оператор>;
      \{ < onератор > ; \}<sub>onu</sub>
}
```
#### Пример:

\* Съвкупността от оператори трябва да бъде оградена в {} скоби.

```
bool isSmaller = false;
if (a < 3) {
    cout \lt\lt "a e \lt 3" \lt\lt endl;
     isSmaller = true;
}
```
# **Oneparop if/else**

```
if (<условие>) { 
       <оператор1>;
      \{ < оператор1>; \}<sub>опц</sub>
}
else { 
       <оператор2>;
      \{ < one parop 2 > ; \}<sub>onu</sub>
}<br>}
```
- if запазена дума,
- <условие> булев израз,
- <оператор1> и <оператор2> произволни оператори,
- ако има само един оператор, скобите могат да се пропуснат.

```
Пример:
if (a < 3) {
    cout \langle \cdot \rangle "a e \langle 3" \langle \cdot \rangle endl;
} else {
    cout \langle \cdot \rangle "a e > = 3" \langle \cdot \rangle endl;
}
```
## **Oneparop if/else**

 $\blacksquare$  < оператор1 > и < оператор2 > са произволни оператори за управление на изчислителния процес - могат да бъдат условни оператори.

```
Пример:
if (a > 4) {
   cout \lt\lt "a e > 4" \lt\lt endl;
} else if (a < 4) { 
   cout \langle \cdot \rangle "a e \langle 4" \rangle \langle \cdot \rangle endl;
} else {
   cout \langle \cdot \rangle "a e == 4" \langle \cdot \rangle endl;
}
```
## **Oneparop if/else**

 $\blacksquare$  <оператор1> и <оператор2> са произволни оператори за управление на изчислителния процес - могат да бъдат условни оператори.

```
Пример:
if (a > 4) {
    cout \langle \cdot \rangle "a e > 4" \langle \cdot \rangle endl;
} else {
    if (a < 4) {
        cout \langle \cdot \rangle "a e \langle 4 \rangle" \langle \cdot \rangle endl;
     } else { 
        cout \langle \cdot \rangle "a e == 4" \langle \cdot \rangle endl;
     }
}
```
#### Тернарен оператор

(<условие>) ? <оператор1> : <оператор2>

```
Пример:
int a = 5;
int b = 3;
int larger = (a > b) ? a : b;
```
#### **O**Heparop switch

```
 switch(<израз>) {
    case <израз1> : <редица от оператори 1>
     case <израз2> : <редица от оператори 2>
      ...
      [default: <редица от оператори n>]опц
    }
```
**break** – прекратява изпълнението на най-вътрешния, съдържащ го оператор switch или оператор за цикъл.

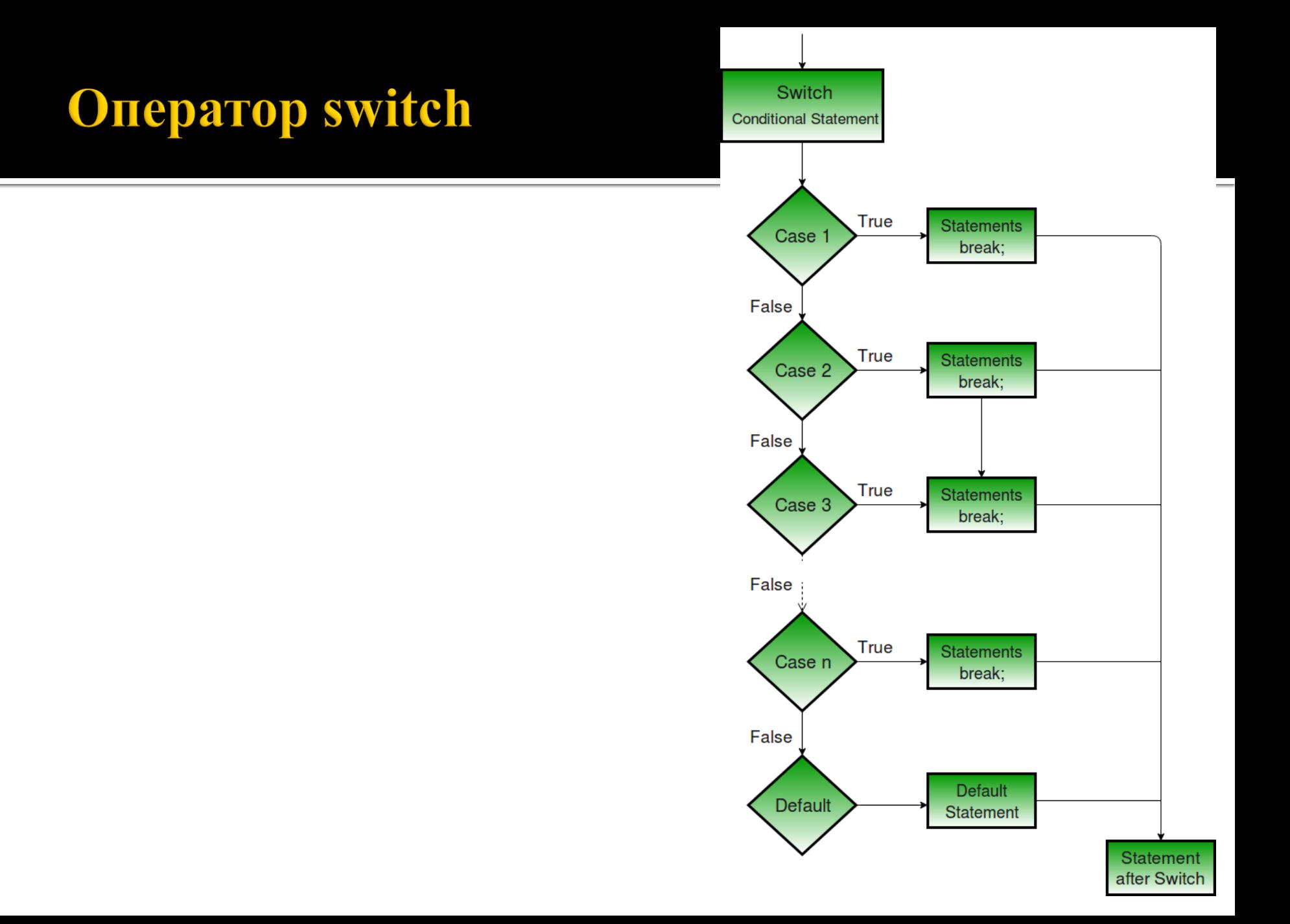

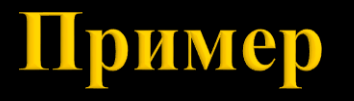

```
int x = 1;
int i = 1;
switch(x) {
  case 2: i+=2;
   case 1: i++;
   case 3: i+=5;
  default: i++;
}
cout << i << endl;
```
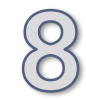

#### Следва продължение...